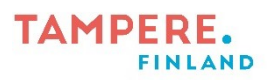

## iPadin yhdistäminen älytauluun

1. Tarvitset HDMI-kaapelin ja iPad-adapterin. (HDMI-kaapeli saattaa myös olla jo valmiiksi näytössä kiinni.)

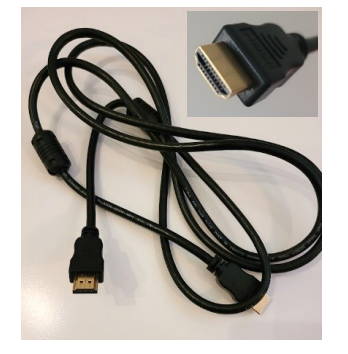

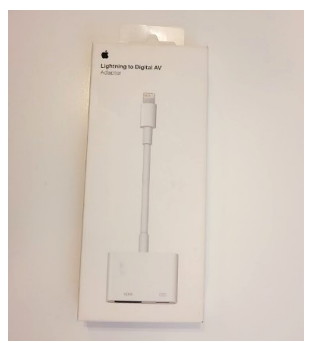

2. Laita HDMI-kaapeli kiinni älytauluun (tai haluamaasi näyttöön).

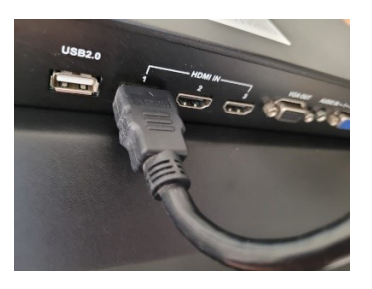

- 3. Yhdistä adapteri HDMI-kaapeliin
- 4. Laita adapteri kiinni iPadiin

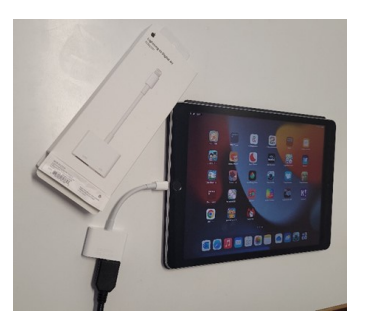

5. Kuvan pitäisi nyt näkyä isolla näytöllä

Huom. Älytaulun kosketusominaisuus ei toimi iPadiin yhdistettäessä.

Tampereen kaupungin varhaiskasvatuksen henkilöstön digitaalisen osaamisen kehittäminen -hanke 2 Digiohjaaja Essi Nevala

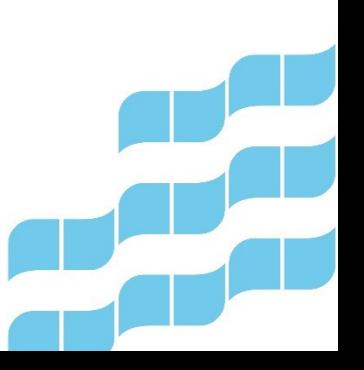

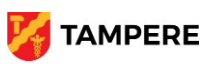